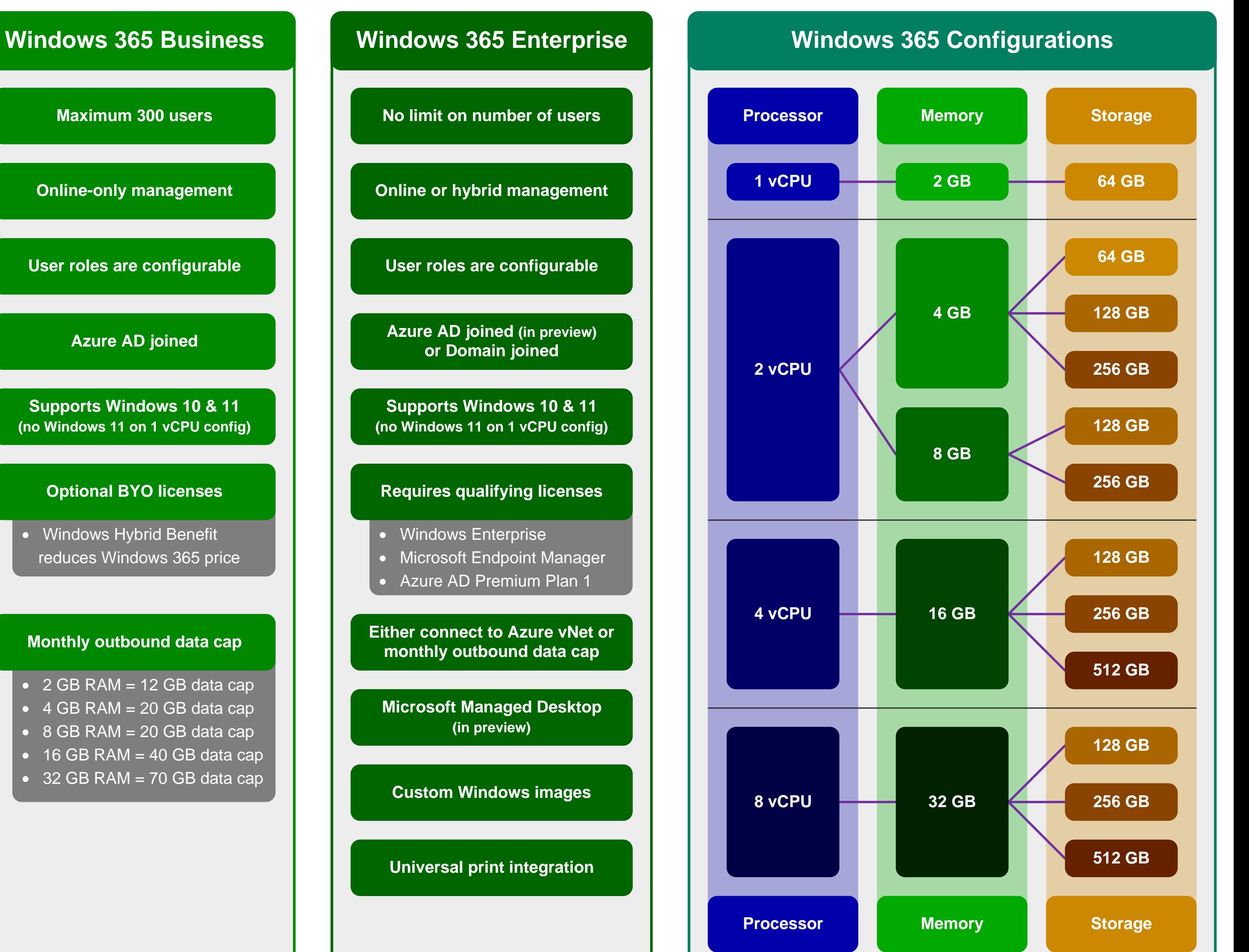

**[User roles are configurable](https://docs.microsoft.com/windows-365/business-enterprise-comparison#end-user-comparisons) [User roles are configurable](https://docs.microsoft.com/windows-365/business-enterprise-comparison#end-user-comparisons)**

**[Supports Windows 10 & 11](https://www.microsoft.com/windows-365/faq#coreui-collapsibledrawer-v0ol5e1-collapsible-drawer10) (no Windows 11 on 1 vCPU config)**

## **[Optional BYO licenses](https://www.microsoft.com/windows-365/faq#coreui-collapsibledrawer-w56p8sc)**

• Windows Hybrid Benefit reduces Windows 365 price

## **[Monthly outbound data cap](https://docs.microsoft.com/windows-365/business-enterprise-comparison#purchasing-and-licensing-comparisons)**

- $\bullet$  2 GB RAM = 12 GB data cap
- $\bullet$  4 GB RAM = 20 GB data cap
- $\bullet$  8 GB RAM = 20 GB data cap
- $\bullet$  16 GB RAM = 40 GB data cap
- $\bullet$  32 GB RAM = 70 GB data cap